# **INŻYNIERIA BEZPIECZEŃSTWA**

### **LABORATORIUM NR 2**

## **ALGORYTM XOR ŁAMANIE ALGORYTMU XOR**

#### **1. Algorytm XOR**

Operacja XOR to inaczej alternatywa wykluczająca, oznaczona symbolem "<sup>^"</sup> w języku C i symbolem ⊕ w matematyce. Operacja ta działa na wartościach binarnych, zdefiniowana jest następująco:

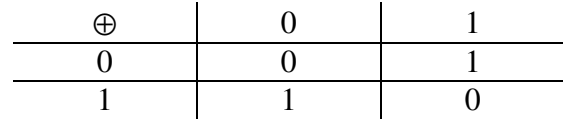

Właściwości algorytmu XOR:

$$
a \oplus a = 0 (1)
$$
  

$$
a \oplus b \oplus a = b (2)
$$

Algorytm XOR nie jest niczym więcej, niż szyfrem Vigenere'a. Jest on do dziś stosowany w komercyjnych pakietach oprogramowania, zwłaszcza przeznaczonego dla systemu Windows, i reklamowany jest jako "prawie tak bezpieczny, jak DES". Jak zostanie za chwilę pokazane, algorytm ten nie zapewnia praktycznie żadnego bezpieczeństwa. W USA algorytm ten jest stosowany z kluczem 160-bitowym w urządzeniach telefonii komórkowej do szyfrowania rozmów na terenie całego kraju.

Algorytm XOR jest algorytmem symetrycznym. Kryptogram jest wynikiem binarnego sumowania modulo 2 tekstu jawnego z kluczem. Jedna procedura, realizująca algorytm XOR, może być zastosowana zarówno do operacji szyfrowania, jak i deszyfrowania, ponieważ dwukrotne sumowanie modulo 2 tej samej wartości daje w wyniku tę wartość:

$$
M \oplus K = C
$$
  

$$
C \oplus K = M
$$

### **2. Łamanie algorytmu XOR**

Algorytm XOR można złamać bardzo łatwo, jednakże łamanie ograniczone jest kilkoma warunkami:

– klucz szyfrujący musi być użyty cyklicznie;

- długość kryptogramu musi być wystarczająca;

- kryptoanalityk musi znać typ zaszyfrowanych danych (tekst, plik BMP itp).

W niniejszej instrukcji ograniczamy się do opisania sposobu łamania kryptogramów z zaszyfrowanym tekstem w języku polskim. Ograniczona jest również długość klucza, który będzie mógł zostać znaleziony.

Instrukcja postępowania:

- 1. Stworzyć tablicę, zawierającą dwie kolumny: Przesunięcie i Ilość. Tablicę wypełnić w sposób następujący: do kolumny Przesunięcie wpisać kolejne liczby od 1 do zakładanej maksymalnej długości klucza (można założyć np 200); kolumnę Ilość wypełnić zerami.
- 2. Uzupełnić dane w kolumnie Ilość: należy dla każdego przesunięcia (wpisanego w kolumnę Przesunięcie w tablicy) obliczyć ile znaków jest takich samych. Dla przesunięcia 1 porównujemy znaki nr 1 i 2, potem 2 i 3 itd. Dla przesunięcia 3 porównujemy znaki nr 1 i 4, potem 2 i 5, 3 i 6 itd.
- 3. Posortować dane w tablicy malejąco, pod względem kolumny Ilość.
- 4. Obliczyć długość klucza: należy wziąć trzy wartości przesunięć, odpowiadające największej ilości tych samych znaków (czyli wartości z kolumny Przesunięcie z dwóch górnych wierszy tablicy), i wyliczyć ich NWD (Największy Wspólny Dzielnik), np za pomocą algorytmu Euklidesa. Wyliczona wartość jest długością klucza. **Uwaga**. W przypadku, gdy długość klucza jest równa 1, można spróbować zamiast trzech wartości wziąć dwie. Jeśli długość klucza nadal będzie równa 1, należy założyć,

że klucz rzeczywiście ma 1 znak (aczkolwiek możliwe jest, że analizowane dane nie są kryptogramem).

5. Znaki klucza mogą być całkowicie dowolne (z całego zakresu ASCII), dlatego też należy sprawdzić wszystkie. W tym celu należy utworzyć drugą tablicę, zawierającą dwie kolumny: ASCII oraz Ilość. Kolumnę ASCII należy wypełnić liczbami od 0 do 255 (zakres ASCII), a kolumnę Ilość wypełnić ją zerami. Należy założyć też zbiór znaków, które występują najczęściej; zwykle zakłada się wszystkie widzialne znaki (spacja, duże i małe litery, cyfry).

**Uwaga**. Zbiór ten można zmienić (np ograniczyć tylko do występujących najczęściej znaków – ' ', 'a', 'e', 't', 's'). Zbiór ten ma znaczący wpływ na efekty poszukiwania znaków klucza, dlatego należy dobrać go empirycznie.

6. Przystąpić do wyznaczania samego klucza. W tym celu należy z odpowiednim przesunięciem (równym długości klucza) dokonywać operacji XOR na znakach kryptogramu i wszystkich możliwych znakach kodu ASCII, symbolizujących literę klucza. Na przykład dla klucza o długości 10 szukając pierwszego znaku przetwarzamy co 10 znak kryptogramu (znaki nr 1, 11, 21 itd) sumując każdy przetwarzany znak kryptogramu modulo 2 z kolejnymi kodami ASCII. Jeśli wynik operacji należy do założonego zbioru znaków, należy zwiększyć o 1 wartość w tablicy

w kolumnie Indeks, dla której wartość w kolumnie ASCII odpowiada drugiemu czynnikowi operacji XOR, czyli znakowi klucza.

#### **Przykład.**

Rozważmy kryptogram XOR w następującej postaci (podano kody ASCII znaków w formie heksadecymalnej):

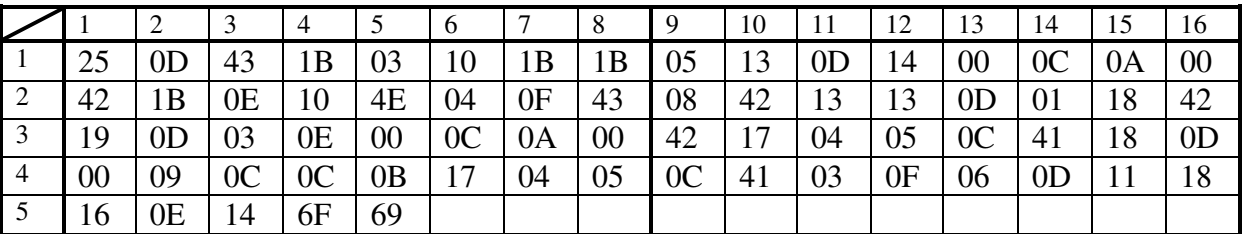

Tekst ma długość 69 bajtów.

Tworzymy tablicę przesunięć i wypełniamy ją – np są trzy pary identycznych znaków dla przesunięcia o 1 znak: 1B w pierwszej linii, pozycje 7 i 8; 13 w drugiej linii, pozycje 11 i 12; 0C w czwartej linii, pozycje 3 i 4. Podobnie są trzy pary dla przesunięcia o 3 znaki: 1B w pierwszej linii na pozycjach 4 i 7; 0 w pierwszej linii na pozycjach 13 i 16; 0 w trzeciej linii na pozycjach 5 i 8.

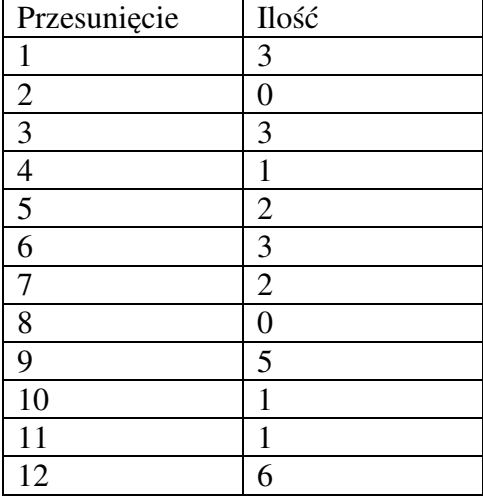

Sortujemy tablicę:

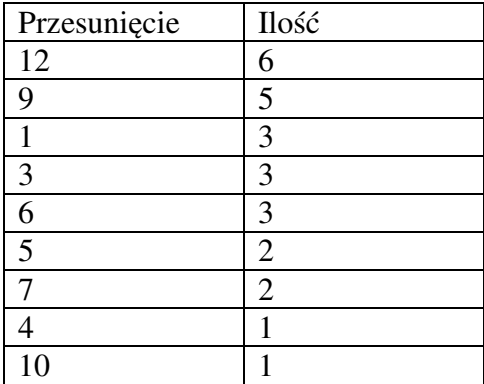

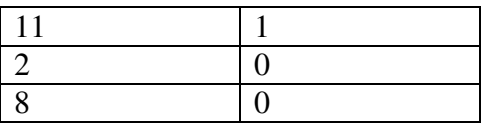

Na podstawie tabeli posortowanej można ustalić długość klucza. Pierwsze trzy przesunięcia to 12, 9 i 1, a NWD(12,9,1) = 1. Jednak biorąc tylko dwa przesunięcia, otrzymujemy wynik 3 (NWD(12,9) = 3) i powinniśmy wziąć pod uwagę właśnie to rozwiązanie, zwłaszcza, że dalej w tabeli są wartości będące wielokrotnościami 3 – 3 i 6.

#### Zakładamy zatem, że **klucz ma 3 znaki**.

Szukamy pierwszej litery klucza. Wiedząc, że klucz ma trzy znaki, pierwsza litera klucza była użyta do szyfrowania znaku nr 1, 4, 7, 10 itd. – i tylko te znaki będziemy badać. Szukając drugiej litery klucza, badamy znaki nr 2, 5, 8, 11 itd. Dla kolejnych – analogicznie.

Tworzymy drugą tablicę, zawierającą kody ASCII (szesnastkowo) i częstości wystąpień (dziesiętnie) i wypełniamy ją, szukając pierwszej litery klucza. Wypełniamy następująco: wiersze  $A_x$  oznaczają kody ASCII, a wiersze  $I_x$  ilość znaków, stanowiących wynik operacji XOR znaku kryptogramu z kolejnymi możliwymi znakami, które mogą wystąpić w kluczu (od 0 do 255).

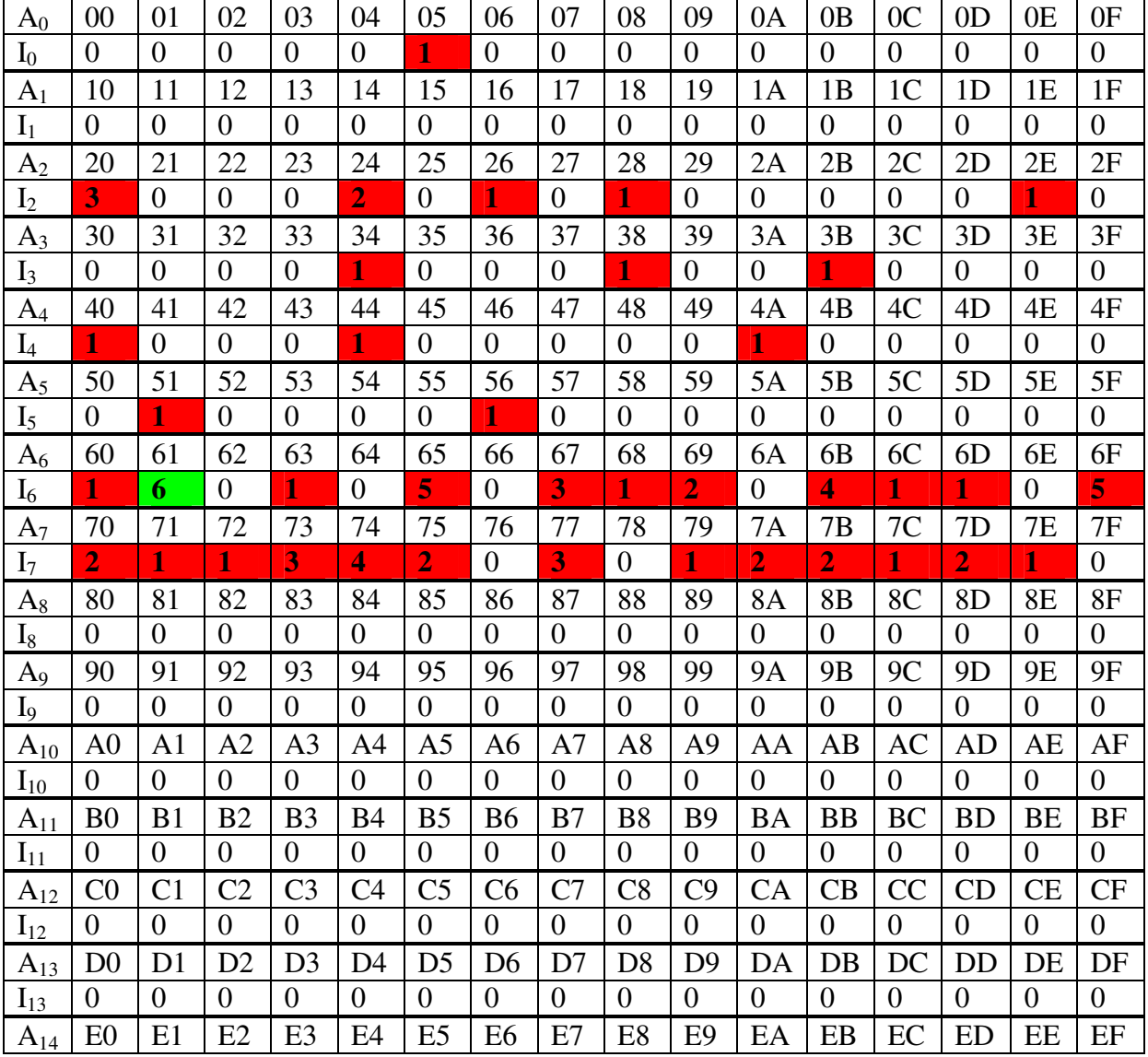

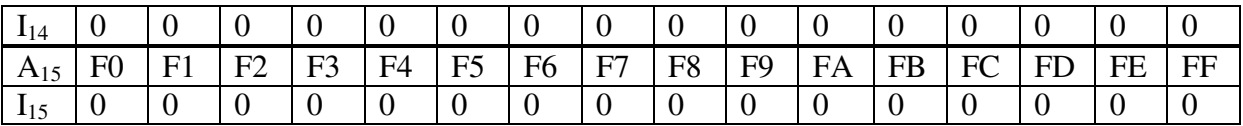

W wypełnionej tabeli zaznaczone pogrubieniem i na czerwono są wszystkie elementy niezerowe. Szukamy maksimum – jest w wierszu I6 i zostało już zaznaczone na zielono. Odpowiadający maksimum kod ASCII to 61, co oznacza literę **'a'**.

W ten sposób wyznaczona została pierwsza litera klucza. Należy analogicznie kontynuować wyznaczanie kolejnych znaków klucza, pamiętając tylko o wyczyszczeniu używanej tablicy (wyzerowaniu kolumny Ilość).

Zadania.

- 1. Dokonać implementacji programu łamiącego XOR. Założyć, że program ma operować tylko na kryptogramach tekstów jawnych będących tekstami w języku polskim lub angielskim. Program powinien obsługiwać pliki (o dowolnej wielkości) i dokonywać operacji deszyfrowania po znalezieniu klucza. Klucz po jego znalezieniu powinien być wyświetlony na ekranie.
- 2. Znaleźć klucz oraz podać tekst jawny dla opisywanego w przykładzie kryptogramu.